### 複習算術運算式、條件運算式

### 臺北市立大學 [資訊科學系](http://cs.utaipei.edu.tw/bin/home.php)[\(](http://cs.utaipei.edu.tw/bin/home.php)[含碩士班](http://cs.utaipei.edu.tw/bin/home.php)[\)](http://cs.utaipei.edu.tw/bin/home.php) 賴阿福

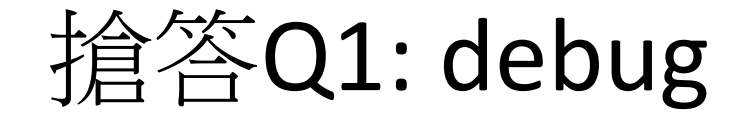

int  $x=9$ ,  $y=8$ , z; if  $(y=x+1)$   $z=3$ ; if  $(x-1=y+8)$  z=4;

搶答Q1: debug (answer)

int x=9, y=8, z; if (y==x+1) z=3; if (x-1==y+8) z=4;

int x=9, y=8, z; if (y==x+1) z=3; if (x-1==y+8) z=4;

int x=9, y=8, z; if (y==x+1) { z=3; } if (x-1==y+8) { z=4; }

## 條件Q2:邏輯運算式 (立即搶答)

if (nn>=100 && nn<=999)

• 符合條件數值範圍? If (nn>=100 || nn<=999)

 $\bullet$  ||  $\bullet$  ||  $\bullet$  ||  $\bullet$  ||  $\bullet$  ||  $\bullet$  ||  $\bullet$  ||  $\bullet$  ||  $\bullet$  ||  $\bullet$  ||  $\bullet$  ||  $\bullet$  ||  $\bullet$  ||  $\bullet$  ||  $\bullet$  ||  $\bullet$  ||  $\bullet$  ||  $\bullet$  ||  $\bullet$  ||  $\bullet$  ||  $\bullet$  ||  $\bullet$  ||  $\bullet$  ||  $\bullet$  ||  $\bullet$  ||  $\bullet$  ||  $\bullet$  ||  $\bullet$ 

• 符合條件數值範圍?

# 條件Q3:邏輯運算式 (立即搶答)

If (nn<100 || nn>999)

• 符合條件數值範圍?

If (nn<100 && nn>999)

• 符合條件數值範圍?

If ( !(nn>=100 && nn<=999))

• 符合條件數值範圍?

### 條件Q2/3:邏輯運算式 (answer)

#### if (nn>=100 && nn<=999)

- && : and (及) 交集
- 符合條件數值範圍? 100<= nn <=999

#### If (nn>=100 || nn<=999)

- || : or (或) 聯集
- 符合條件數值範圍? unlimited

#### If (nn<100 || nn>999)

• 符合條件數值範圍? 100~999之外

#### If (nn<100 && nn>999)

• 符合條件數值範圍? 無此

#### if (!(nn>=100 && nn<=999))

- $! : \text{not } (\overline{\nabla})$
- 符合條件數值範圍? Same as (nn<100 || nn>999)

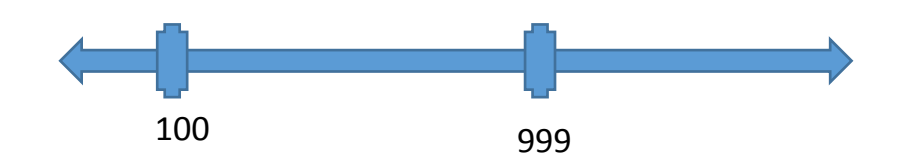

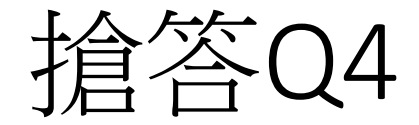

int x, y,  $z = 5$ ;  $x = y = z + 5;$  $z = x + y + z;$ System.out.println(" $z = " + z$ );

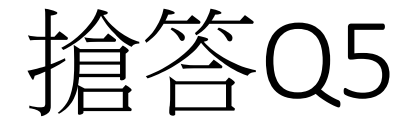

```
int x1 = 9, y1 = 8, z1 = 7;
x1 = x1 % z1;if (x1 < 5)y1 = y1 + 1;else
            y1 = x1 + 1;
```
System.out.println(" $y1 =$ " +  $y1$ );

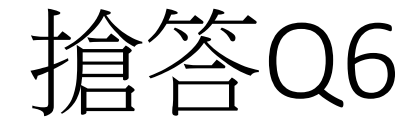

 $x1 = 9$ ;  $y1=8$ ;  $z1=7$ ;  $x1 = x1 % z1;$ if  $(l(x1\leq-5))$  $y1 = y1 + 1;$ else  $y1 = x1 + 1;$ System.out.println(" $y1 =$ " +  $y1$ );

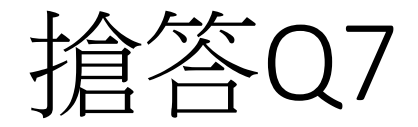

System.out.println(" $x = " + x$ );

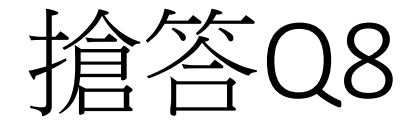

System.out.println(" $x = " + x$ );

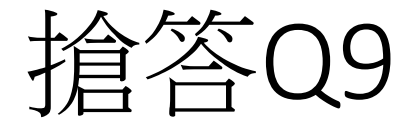

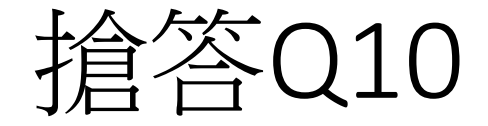

System.out.println(" $x = " + x$ );

### Q4~Q10 Answer

- Please download test\_if.java, compile & run
- Then try to revise and test

 $= 25$ <br> $1 = 9$  $y1 = 3$  $|y1 = 8$  $x = 0$  $x = 1$  $x = 6$ 

### Assignment statement

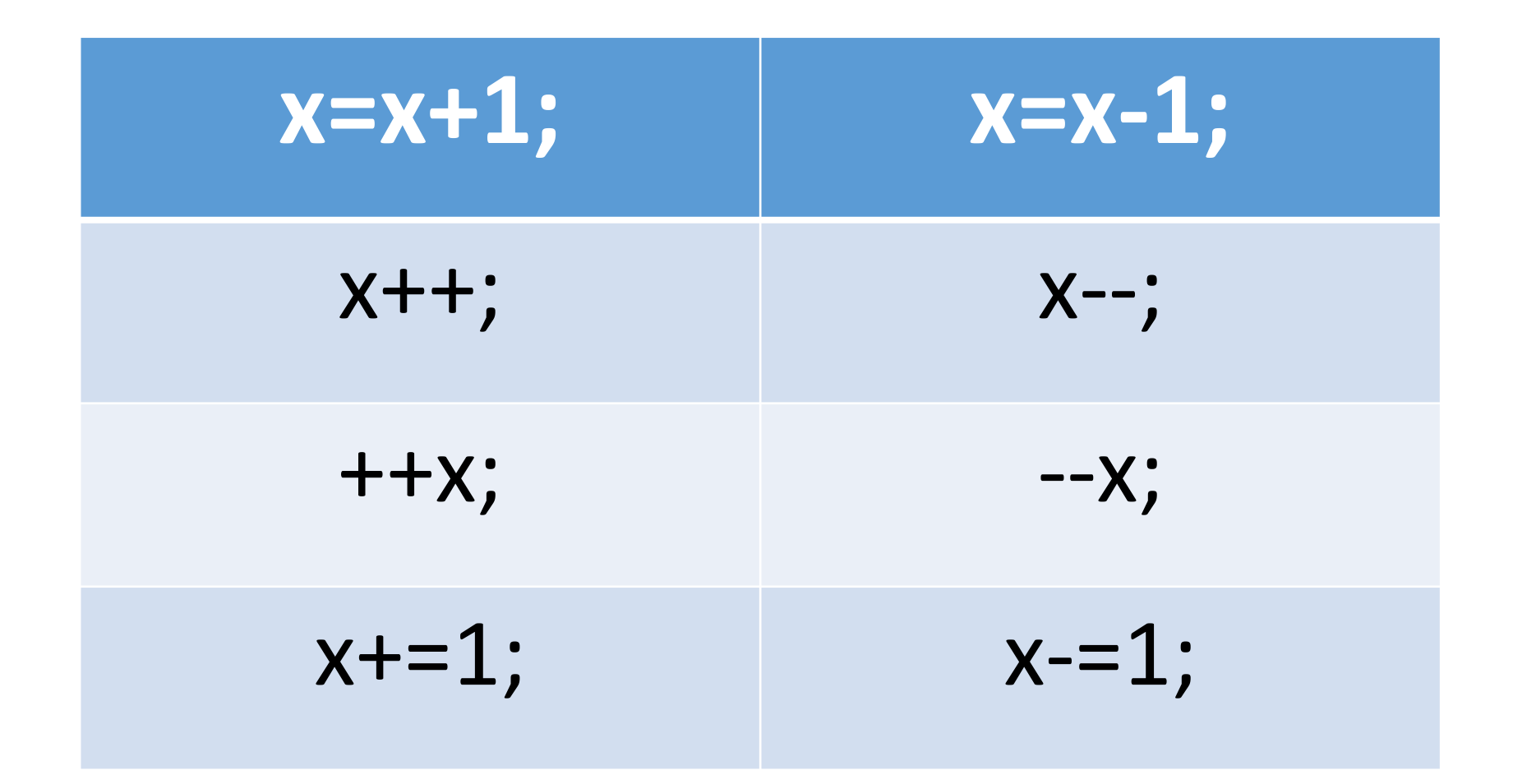

# 再談分支 (selection, branch) III 程式如何轉彎?

### 臺北市立大學 [資訊科學系](http://cs.utaipei.edu.tw/bin/home.php)[\(](http://cs.utaipei.edu.tw/bin/home.php)[含碩士班](http://cs.utaipei.edu.tw/bin/home.php)[\)](http://cs.utaipei.edu.tw/bin/home.php) 賴阿福

# Review BMI診斷:分成三層次(簡化)

```
import java.util.Scanner:
public class BMI 2 {
public static void main(String[] args) {
   Scanner input = new Scanner (System. in);
   System.out.print("輸入身高: ");
   double height = input.nextDouble();
   System.out.print("輸入體重:");
   double weight = input.nextDouble();
   double bmi = Math.round((weight/ (height*height) )* 100) / 100.0;
   String status:
```

```
if (bmi < 18.5) {
     status = "體重過輕Underweight";
 else if (bmi < 24) \{17(bmi)=18.5 \text{ % } bmi < 24)status = "正常Normal":
 lelse
     status = "過重Overweight";
System.out.println("BMI:"+bmi+",狀態:"+status);
```
}//main }//class

```
成人肥胖定義
                               身體質
 體重過輕
                  BM < 18.518.5 \leq BMI \leq 24健康體位
                  過重:24<=BMI<27
                  輕度肥胖:27 <= BMI < 30
 體位異常
                  中度肥胖: 30 <= BMI < 35
                  重度肥胖: BMI >= 35
```
#### 多分支流程圖

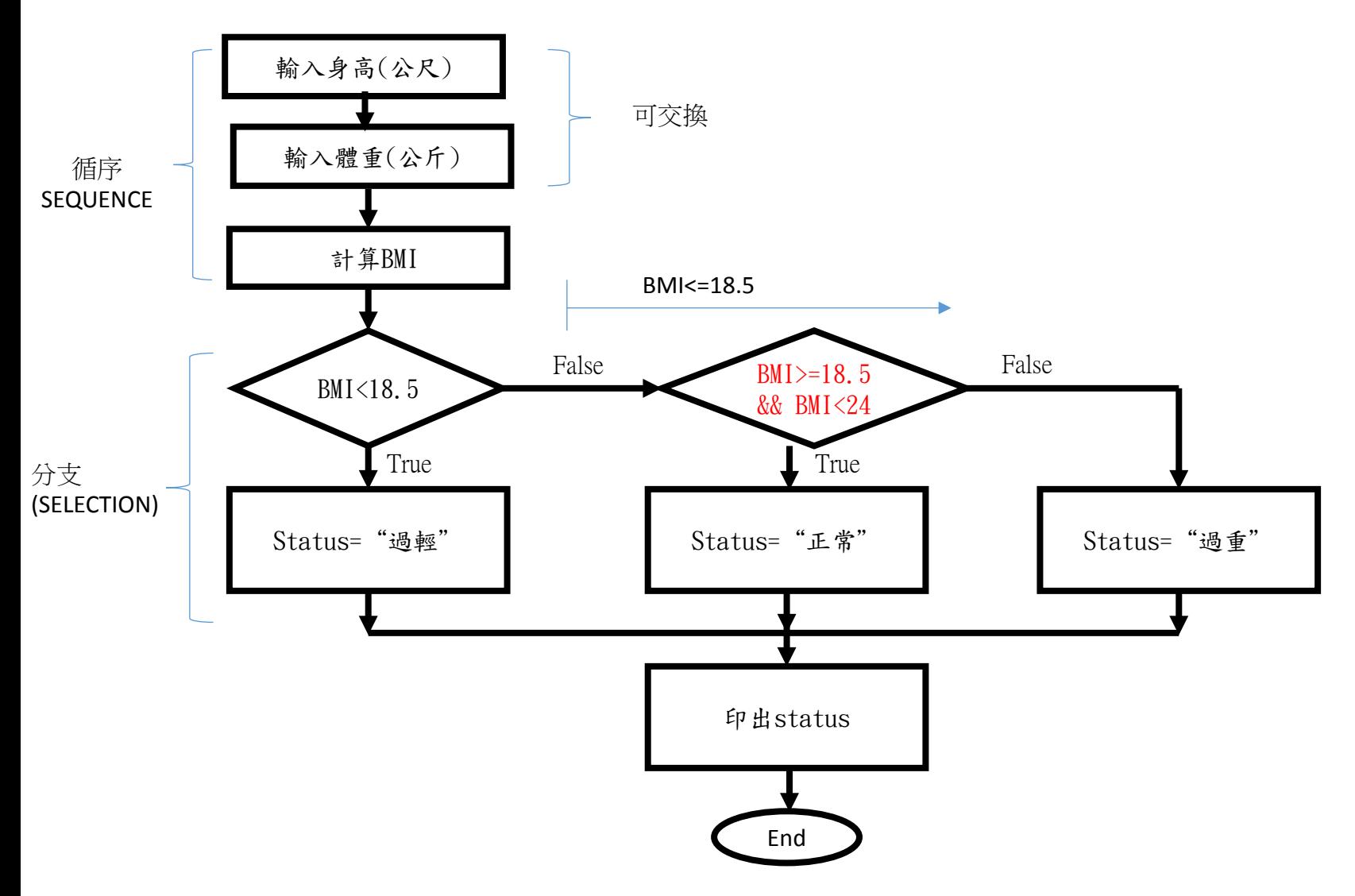

#### 多分支流程圖

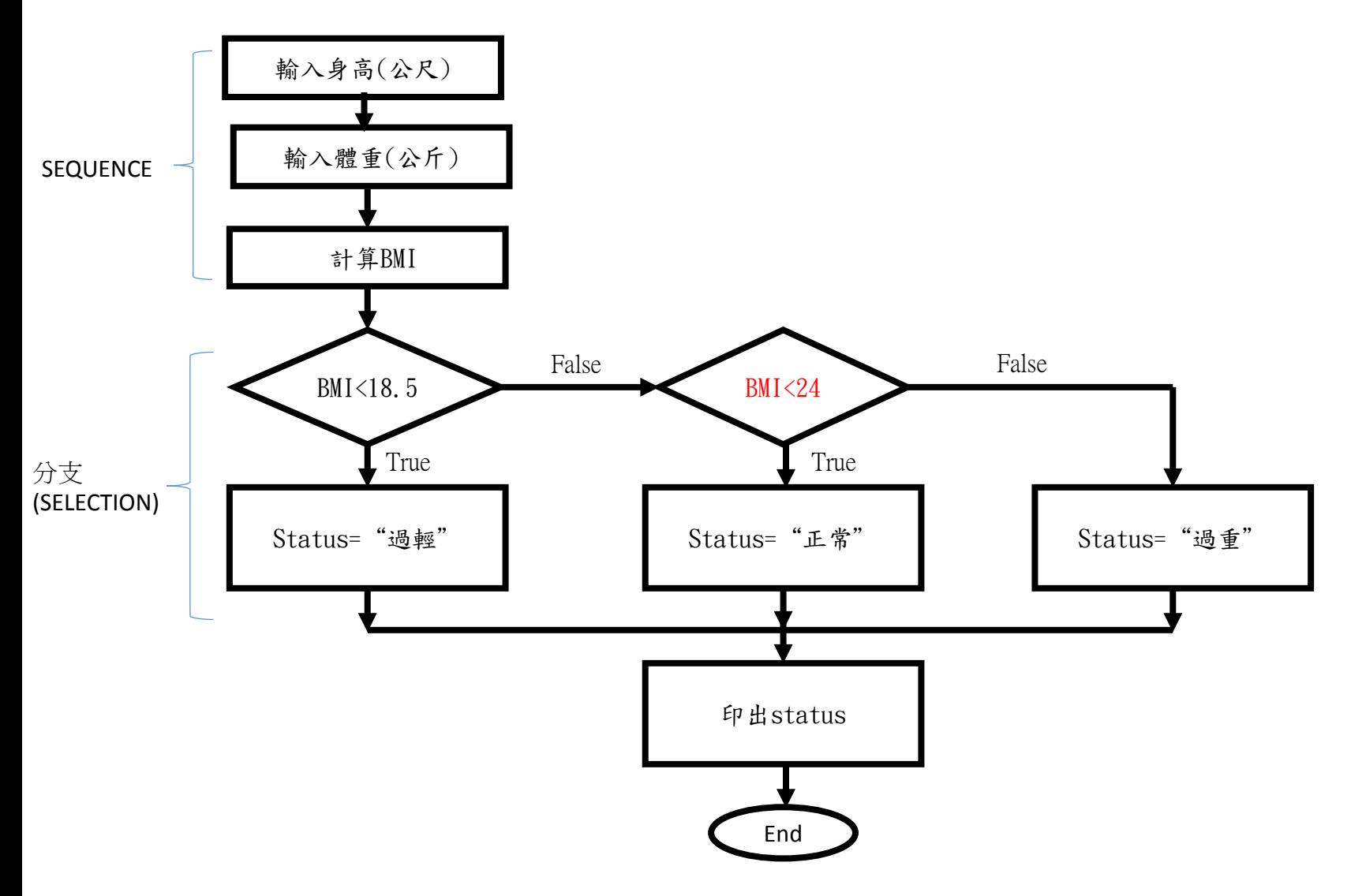

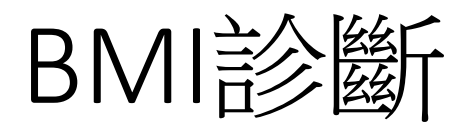

### • 完整BMI診斷需要分支?

• 流程圖如何畫?

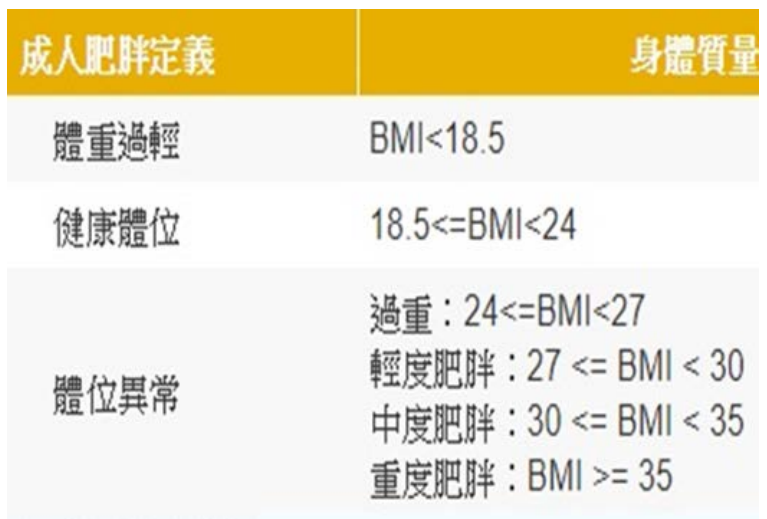

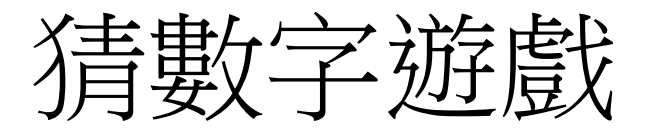

#### 解題方法:

- 運用亂數函數(亂數類別)產生整數隨機數值
- 猜數字:讓使用者輸入數值
- 判斷答對與否,且輸出回饋信息

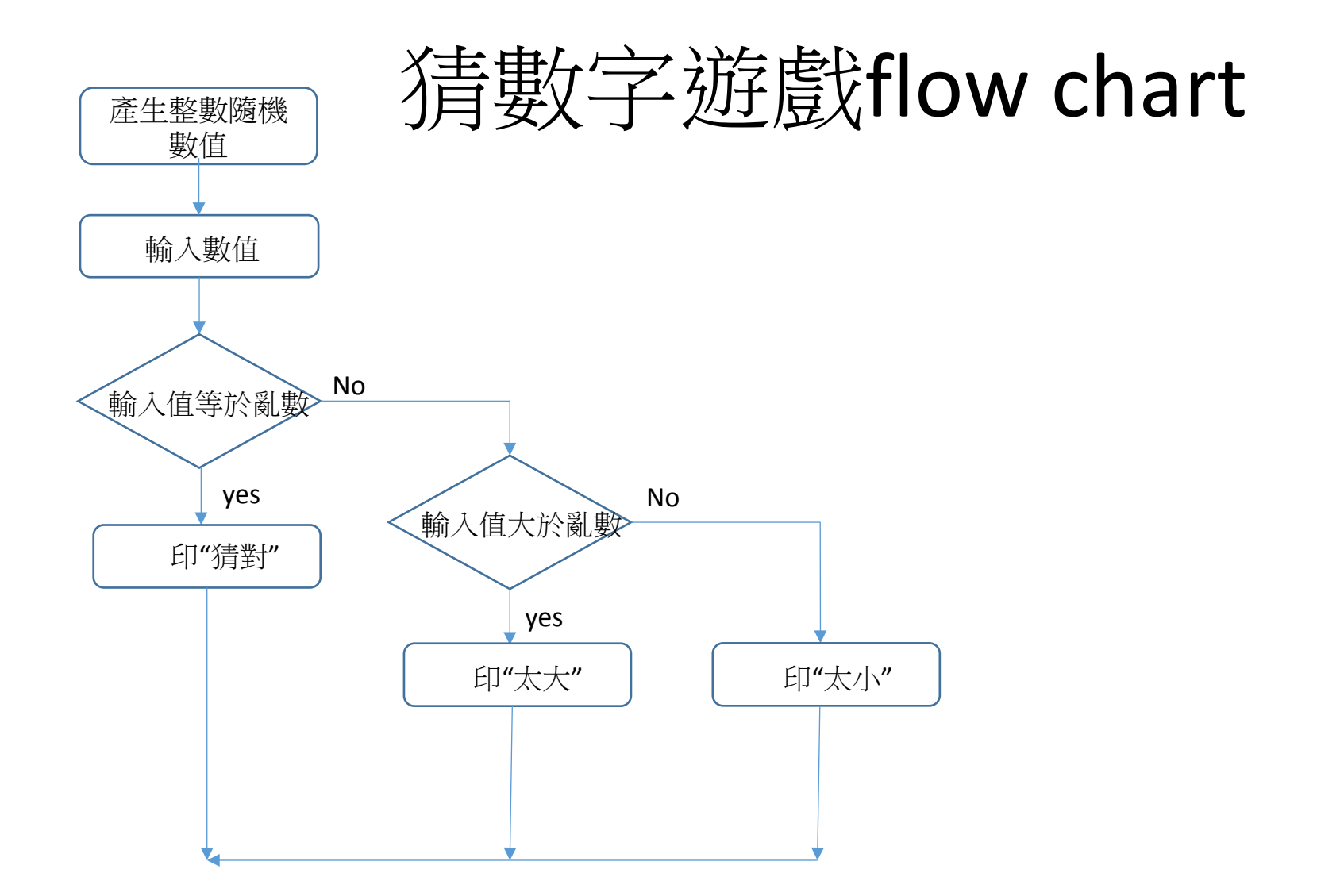

書數字遊戲(1):運用亂數設計猜數字遊 戲程式

```
import java.security.SecureRandom;
import java.util.Scanner;
public class GuessN 0 {
  public static void main(String[] args) {
    SecureRandom sr = new SecureRandom();Scanner input = new Scanner(System.in);
    int a = 0;
    int b = 0;
    a = sr.nextInt(100)+1;System.out.print("猜數字(1~100):");
   b = input.nextInt();
   if (a = b) {
       System.out.println("恭喜猜對!");
   else if (a > b)多重分支
       System.out.println("猜的太小囉\n");
                                                 Multi-way ifelse
       System.out.println("猜的太大囉\n");
     System.out.println("亂數為"+a);
        \frac{1}{\tan \theta}
```
 $1/(class)$ 

### 產生1~100亂數

- 建立亂數類別SecureRandom之物件 ,再以此類別 nextInt函數(方法)產生1~100隨機整數
	- Secure:安全, Random:亂數、隨機 SecureRandom sr = new SecureRandom();  $a =$  sr.nextlnt(100)+1;
- new SecureRandom()以建立sr物件,再 用.nextInt(100)方法/method產生0~99隨機整數
	- sr.next $Int(100) + 1$
- import java.security.SecureRandom;
- 如何產生10~90隨機整數?

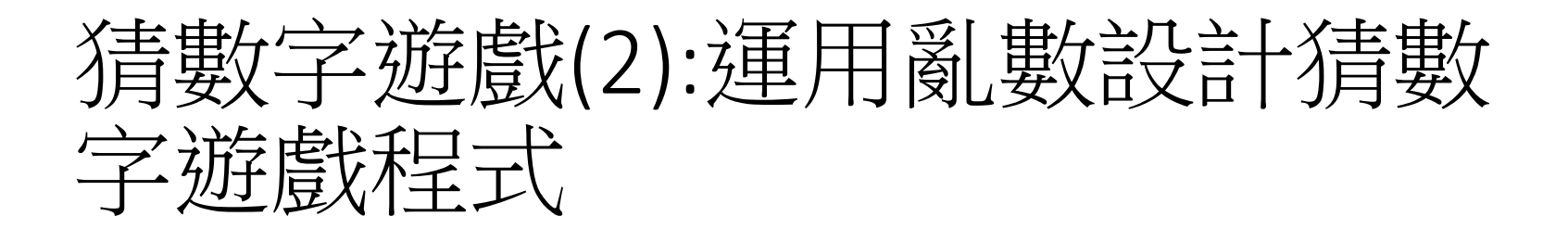

```
import java.security.SecureRandom:
import java.util.Scanner;
public class GuessN 1 {
  public static void main(String[] args) {
    SecureRandom sr = new SecureRandom();
    Scanner input = new Scanner(System.in);
    int a = 0;
    int b = 0;
    a = sr.nextInt(100)+1;
    System.out.print("猜數字(1~100):");
    b = input.nextInt();
    if (a = b) {
       System.out.println("恭喜猜對!");
    else {//nested if
                                                         巢狀分支
          if (a > b)System.out.println("猜的太小囉\n");
                                                         Nested ifelse
              System.out.println("猜的太大囉\n");
          System.out.println("亂數為"+a);
        \frac{1}{\tan \theta}\frac{1}{\cosh 2}
```
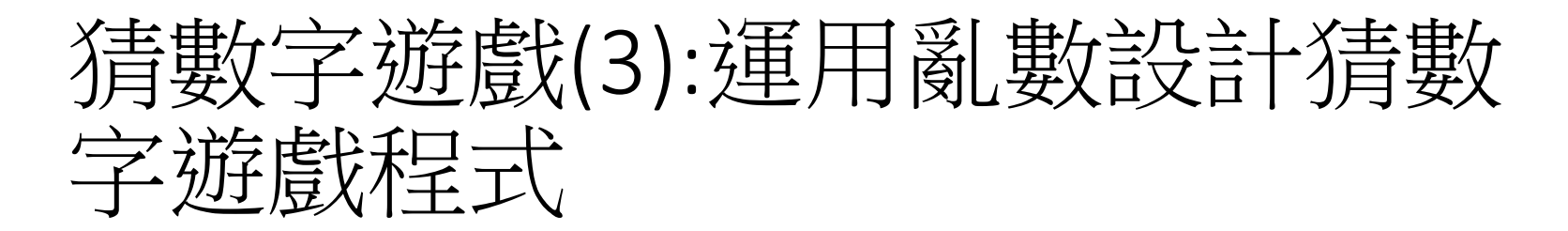

```
import java.security.SecureRandom;
import java.util.Scanner;
public class GuessN_2 {
  public static void main(String[] args) {
    SecureRandom sr = new SecureRandom();Scanner input = new Scanner(System.in);
    int a = 0;
    int b = 0;
    a = sr.nextInt(100)+1;System.out.print("猜數字(1~100):");
    b = input.nextInt();
   if (a != b) { //nested ifif (a > b)System.out.println("猜的太小囉\n");
        else
                                                    巢狀分支
           System.out.println("猜的太大囉\n");
                                                    Nested ifSystem.out.println("亂數為"+a);
        \frac{1}{1}\lelse
       System.out.println("恭喜猜對!");
        \frac{1}{2}/main
\frac{1}{\csc}
```
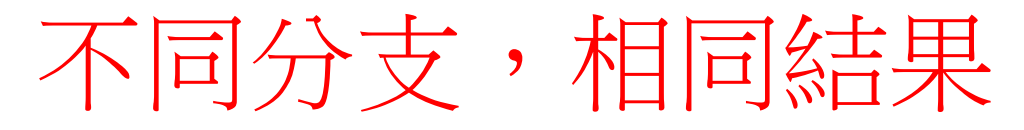

• 多重Multi-way if

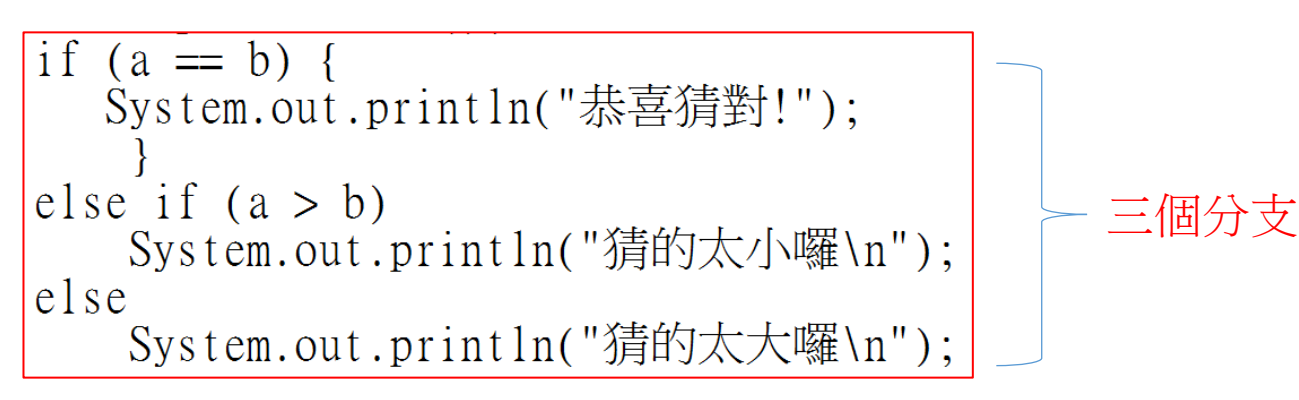

#### • 巢狀分支Nested if

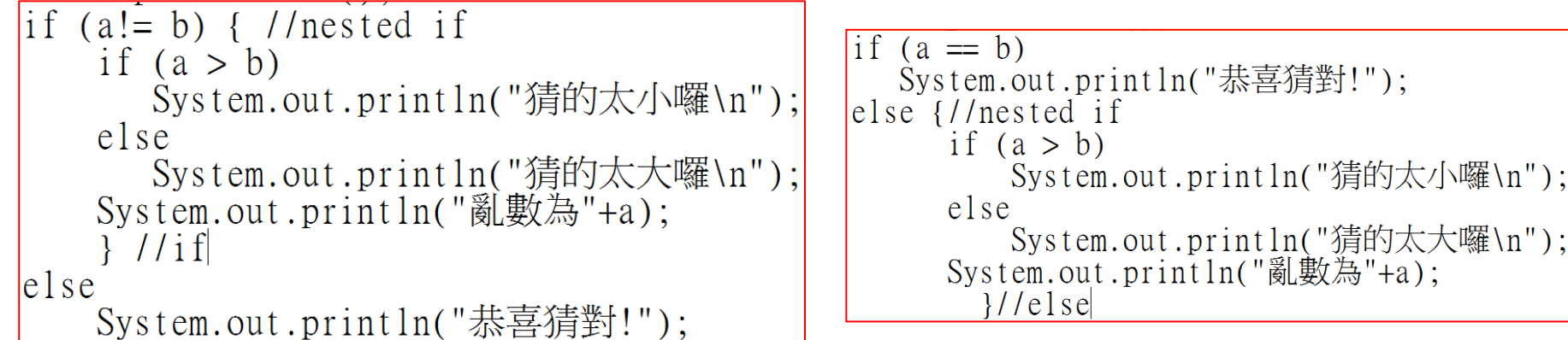

# 巢狀分支Nested if

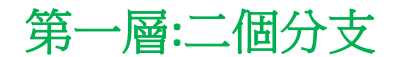

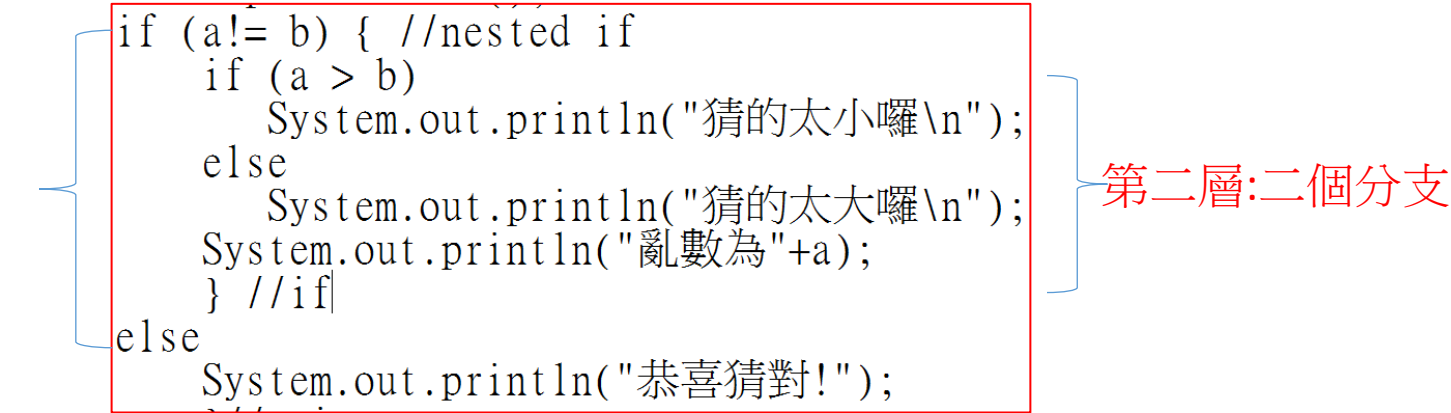

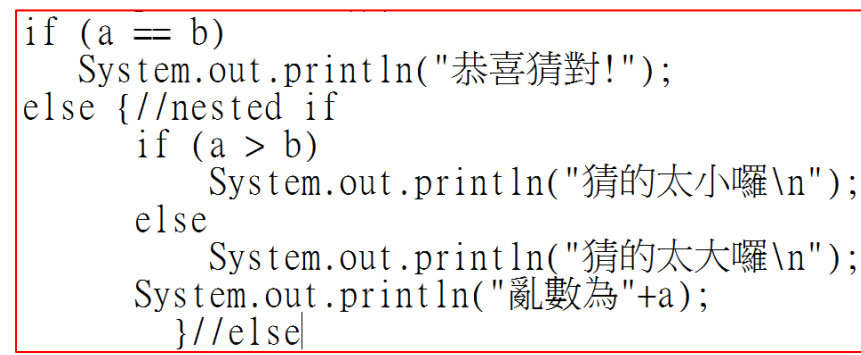

## 猜數字遊戲之反思

- 目標**:** 讓初學者熟悉巢狀分支Nested if、多重分支 Multi-way if
	- 邏輯變化
	- 分支結構
- 缺點**:**無法讓使用者依據太大、太小的回饋訊息再 次輸入數字, 應重複直至使用者答對或不想玩。
	- **Loop** (迴圈) can do it

```
System.out.print("Please input a 3-digit decimal:");
```

```
 Scanner ipt = new Scanner(System.in);
```

```
int nn = \text{ipt}.\text{nextInt}();
```

```
 int n1=nn%10;
```

```
 int n2=nn/10;
```
 System.out.print("You input nn="+nn+"; first digit="+n1+";");

System.out.println("higher digit="+n2);

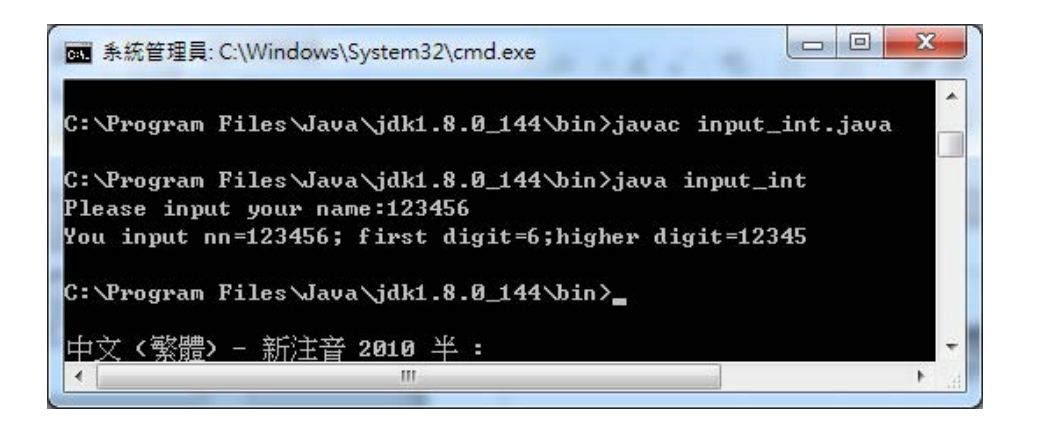

### 判斷閏年(leap year)、平年(common year)

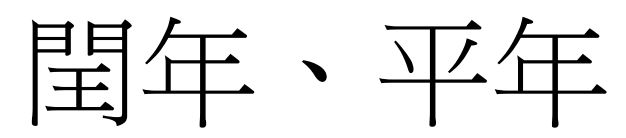

- 閏年:閏年是比普通年分多出一段[時](https://zh.wikipedia.org/wiki/%E6%A0%BC%E9%87%8C%E9%AB%98%E5%88%A9%E5%8E%86)間的年分,目的是為了彌補人為 規定的紀年與地球公轉產生的差異
- 格里高利曆(Calendarium Gregorianum)閏年規則如下:
	- 4的倍數是可能的。
	- 100的倍數是不可能的。
	- 400的倍數是可能的。
- 每逢閏年,2月分有29日,平年的2月分為28日
- 公元前之閏年出現在1, 5, 9, 13, ... BC, 須將年份值減1再<br>以「除以4」計算。(因為沒[有公元](https://zh.wikipedia.org/wiki/0%E5%B9%B4)[0](https://zh.wikipedia.org/wiki/0%E5%B9%B4)[年這](https://zh.wikipedia.org/wiki/0%E5%B9%B4)一年,所以公元前1, 2, 3, 4, ... 年應該是公元0, -1, -2, -3, ... 年, 而公元<br>前1, 5, 9, 13, ... 年為公元0, -4, -8, -12, ... 年,為4的倍數)

• https://zh.wikipedia.org/wiki/%E9%97%B0%E5%B9%B4

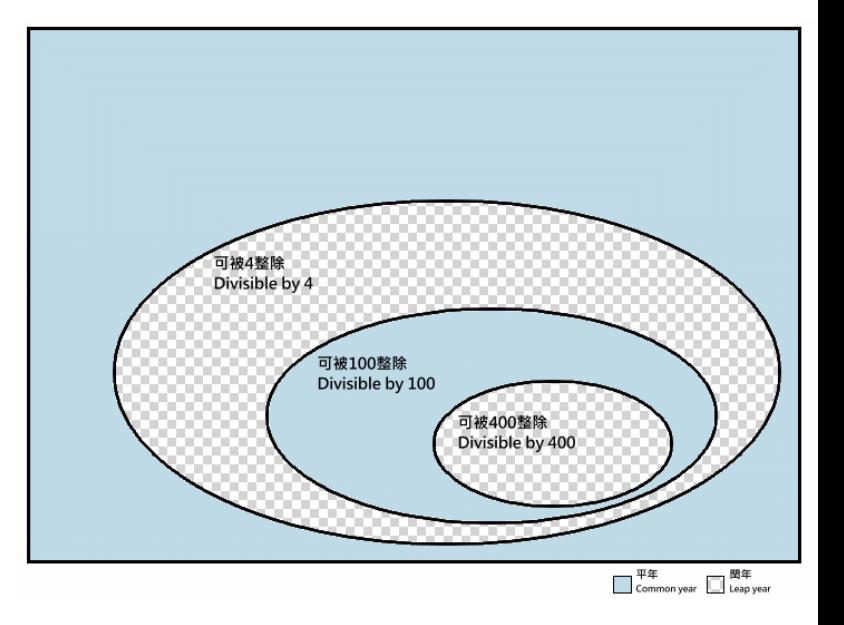

### 判斷閏年(leap year)、平年(common year)流程圖 條件式調整順序,是否正確?

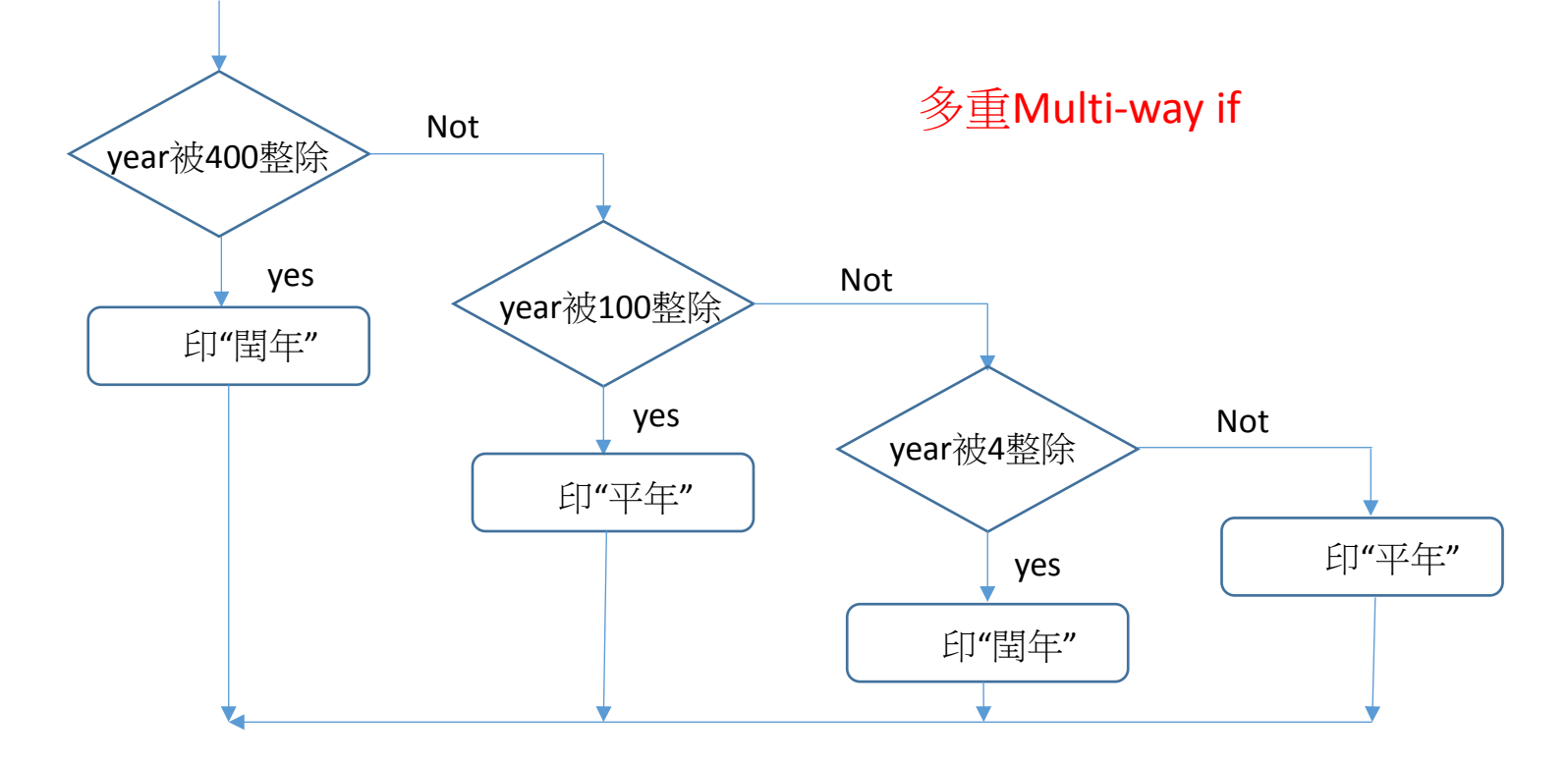

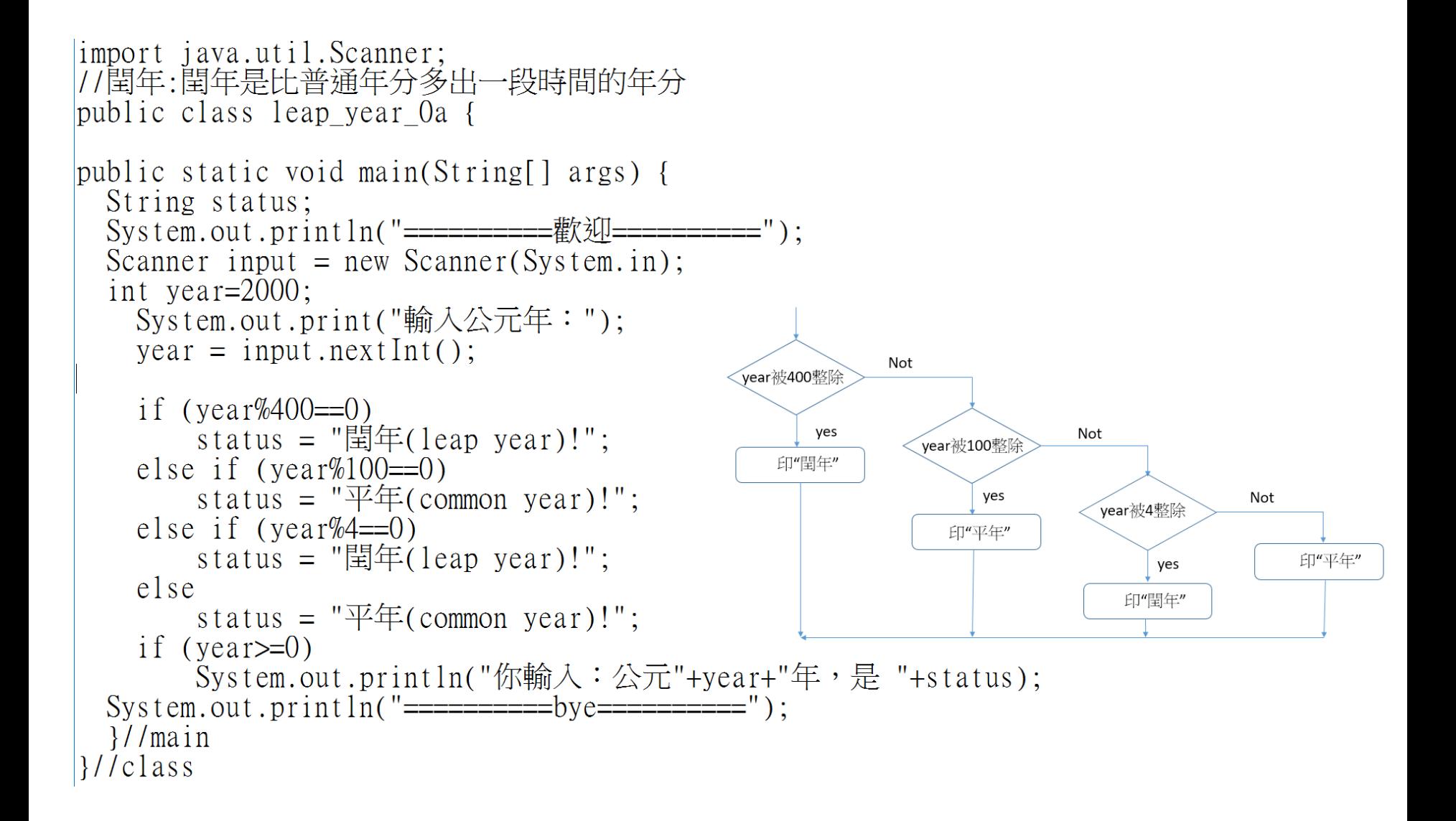

巢狀分支Nested if

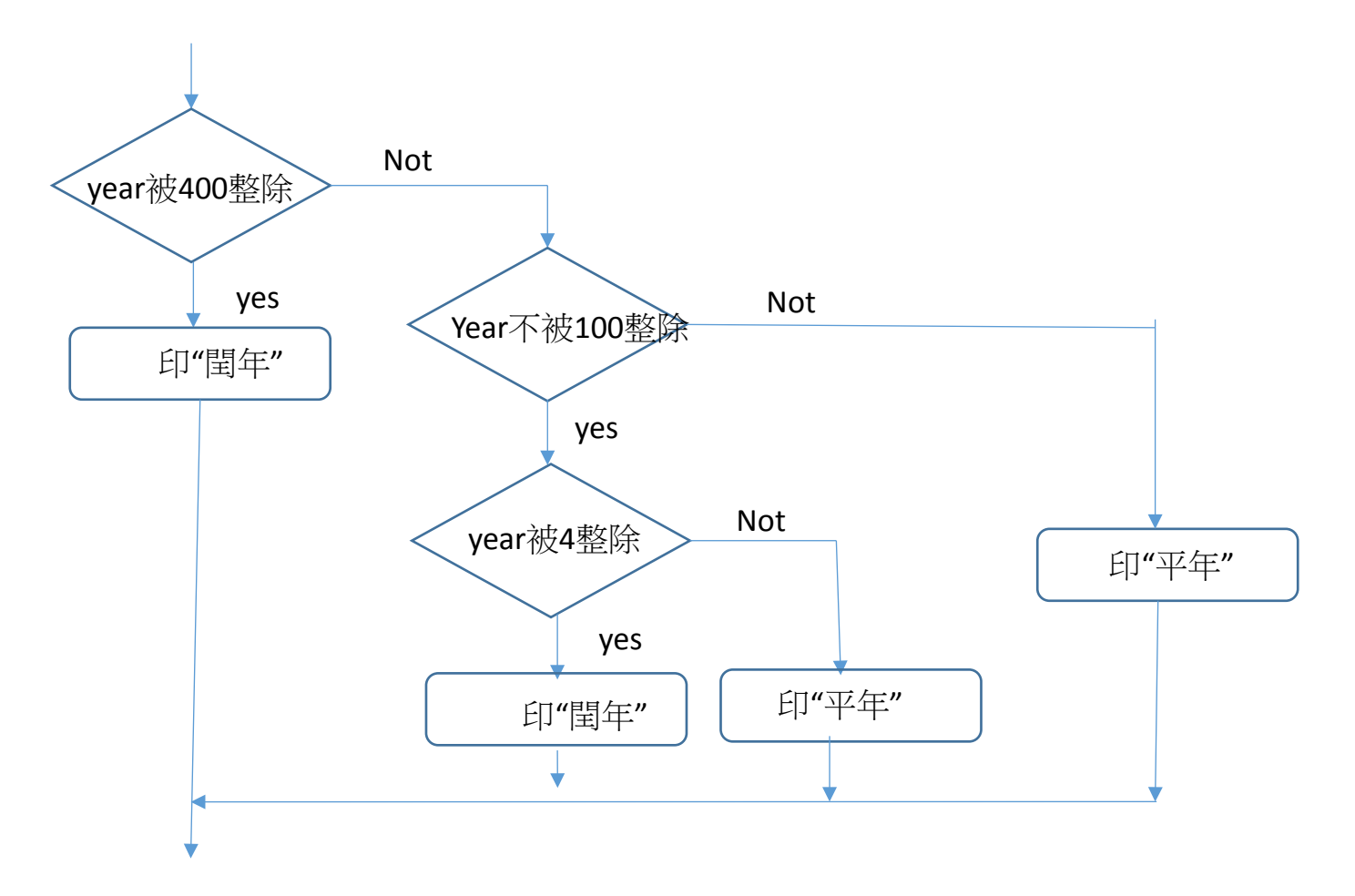

```
Scanner input = new Scanner(System.in);
                                                          Not
                                                vear被400整除
int year=2000;
  System.out.print("輸入公元年:");
                                                     yes
                                                                      Not
                                                            Year不被100整
                                                   印"閏年"
  year = input.nextInt();
                                                                yes
  if (year\%400==0)status = "\equiv 4 (leap year)!";
                                                                     Not
                                                             year被4整除
                                                                                 印"平年"
  else if (year%100!=0)yes
                                                                      印"平年"
                                                              印"閏年"
    if (year%4==0)status = "閏年(leap year)!";
    else //can be omitted
      status = "\overline{F}"="(common \ year)!"; //can be omitted
  else
      status = "\overline{F}"\overline{F}"(common year)!";
  if (year)=0)
      System.out.println("你輸入:公元"+year+"年,是 "+status);
   else
      System.out.println("你輸入錯誤!");
```
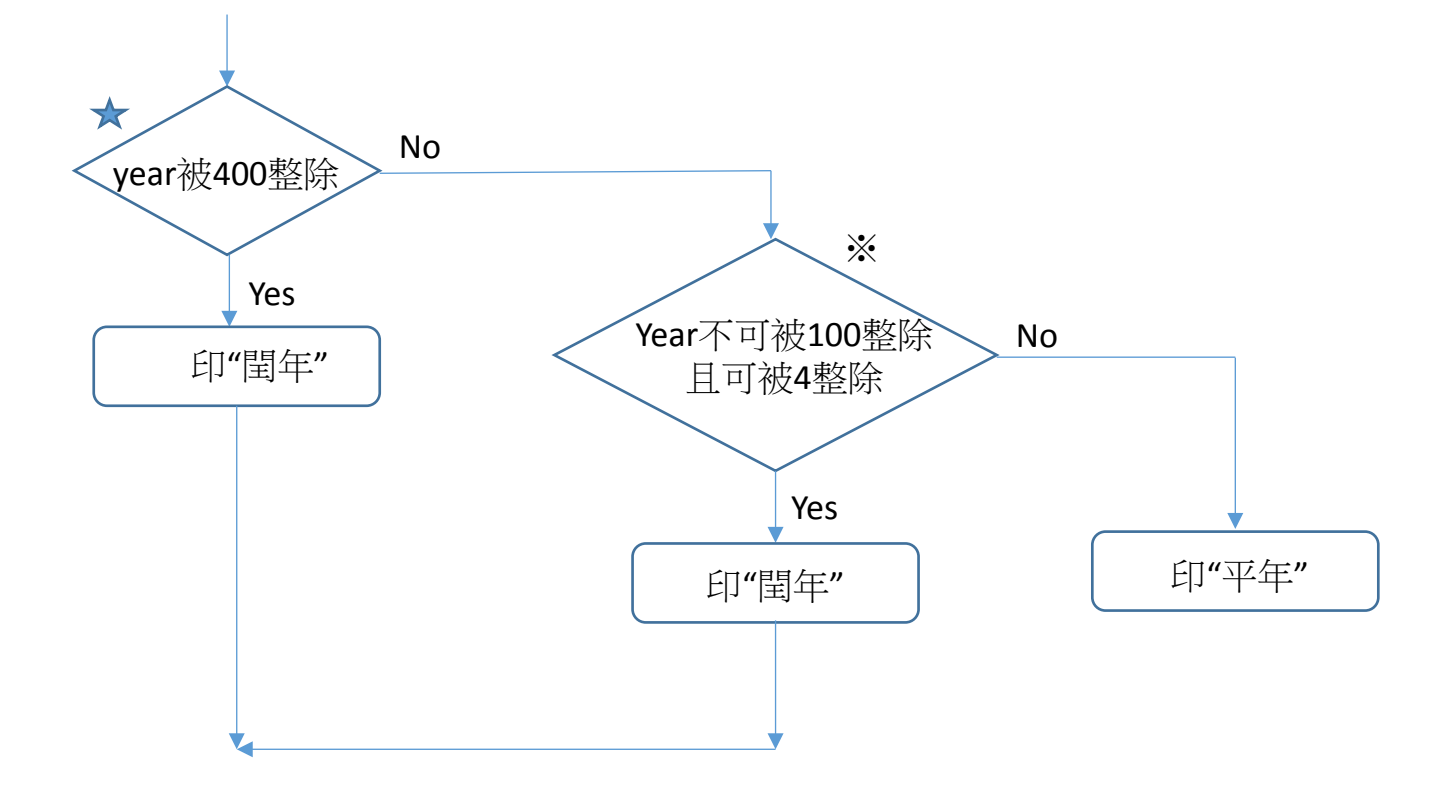

二分支都可得閏年:或(or)

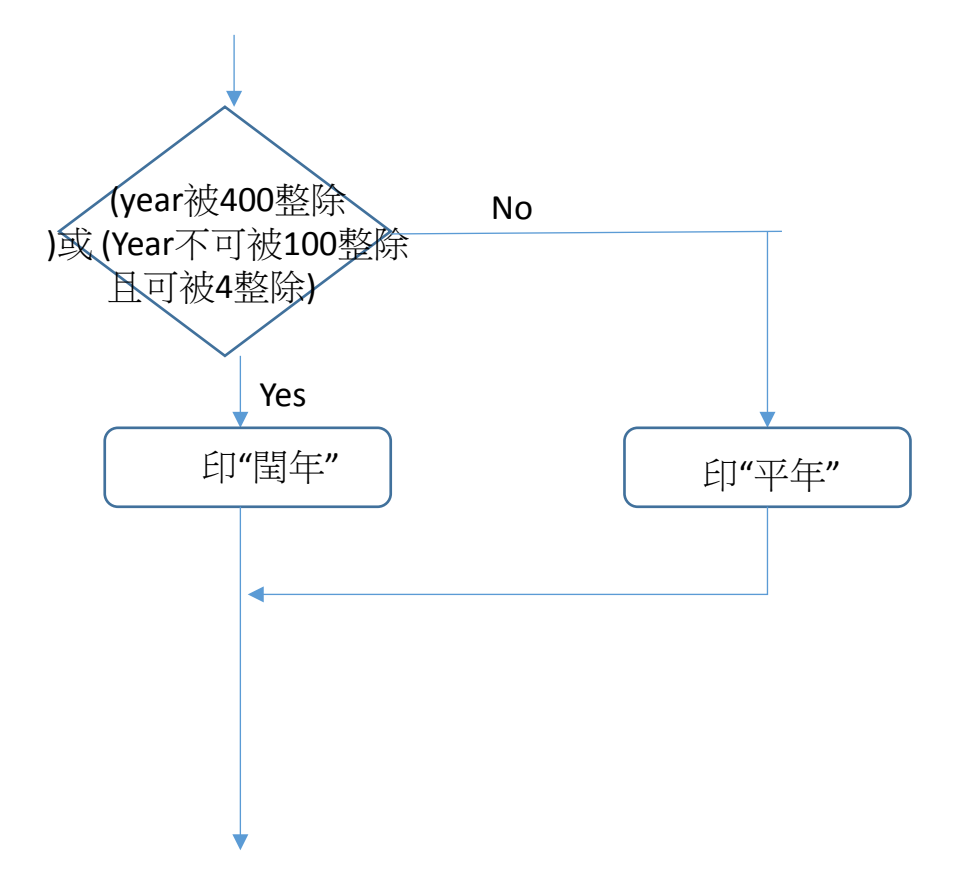

# 閏年規則轉成條件

- 閏年規則如下:
	- 是4的倍數
	- 不是100的倍數
	- 是400的倍數

 if ((year%4==0 && year%100!=0)|| year%400==0) { status =  $"\nvert\ddot{\mathbb{E}}$  (leap year)!"; } else

status =  $"\mathcal{F}\mathcal{F}$ (common year)!";

```
System.out.print("輸入公元年(-1:結束):");
year = input.nextInt();if ((year%4==0 & year%100!=0) | | year%400==0) {
    status = "閏年(leap year)!";
else
    status = "\overline{\mathcal{F}}#(common year)!";
if (year>=0)System.out.println("你輸入:公元"+year+"年,是 "+status);
```

```
|import java.util.Scanner;<br>|//閏年:閏年是比普通年分多出一段時間的年分
public class leap_year_1 {
public static void main(String[] args) {
 String status;
 System.out.println("=========歡迎============");|
 Scanner input = new Scanner(System.in);
 int year=2000;
 while (year =0) {
   System.out.print("輸入公元年(-1:結束):");
   year = input.nextInt();
   if ((year%4==0 && year%100!=0)|| year%400==0) {
       \text{status} = \text{``\#}(leap year)!";
       ι
   else
       status = "平年(common year)!";
   if (year>=0)System.out.println("你輸入:公元"+year+"年,是 "+status);
 }//while
 }//main
H/class
```
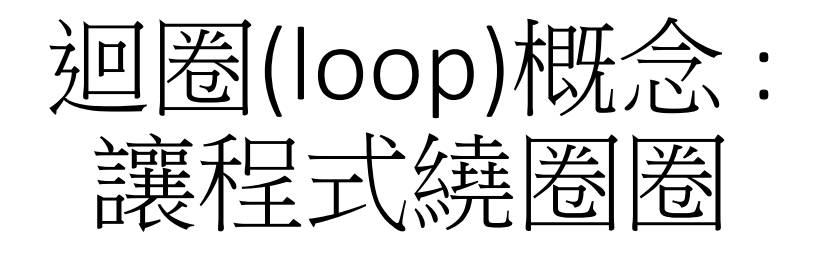

迴圈(loop)

應用:

- 讓猜數字重複執行
	- 猜到對為止
	- 繼續猜
	- 但何時結束? 結束條件
- 重複計算BMI
- 重複判斷leap year(閏年)

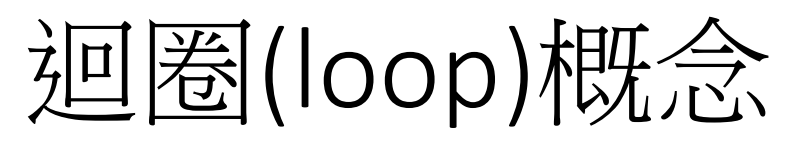

- 重複不斷執行,直到條件不符合為 止。
- 常見型態:for、while、do...while
- 一開始條件須符合,才能進入迴圈 內部執行
- 無窮迴圈:條件永遠符合
- 有些環境必須是無窮迴圈: O.S(作業系統)

\*CPU特性:重複執行 (耐性)

S1;

while (條件) {

$$
\mathsf{S2};
$$

} S3;

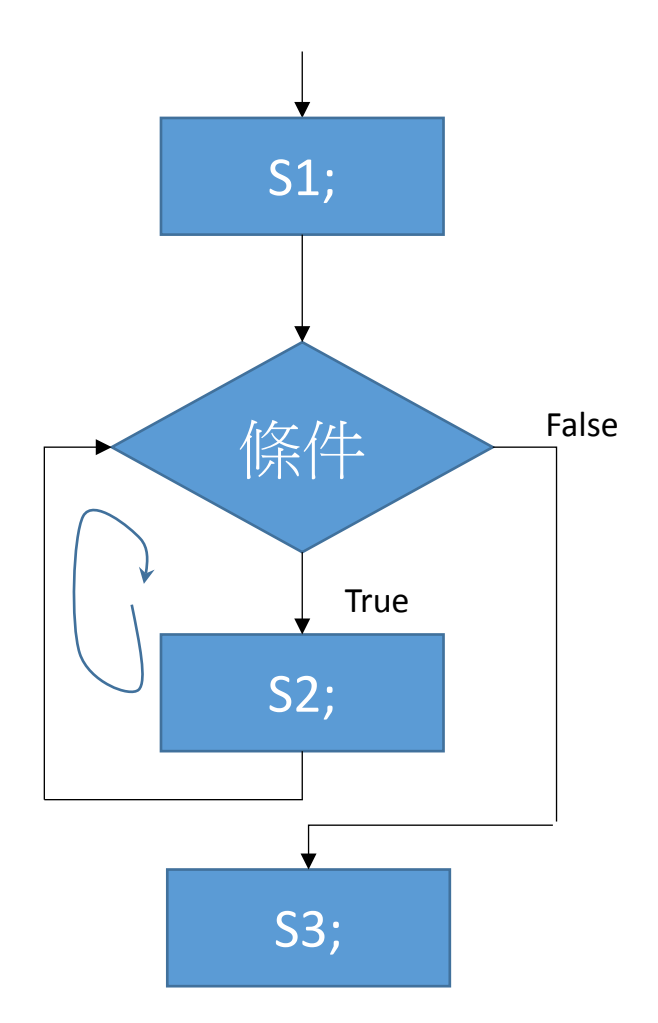

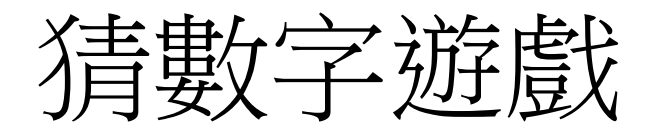

- 讓猜數字重複執行
- 猜到對為止
- 繼續猜
- 但何時結束? 結束條件

建立亂數類別SecureRandom之物件 以此類別nextInt函數(方法)產生1~100隨機整 數 猜數字:讓使用者輸入數值 判斷答對與否,且輸出回饋信息

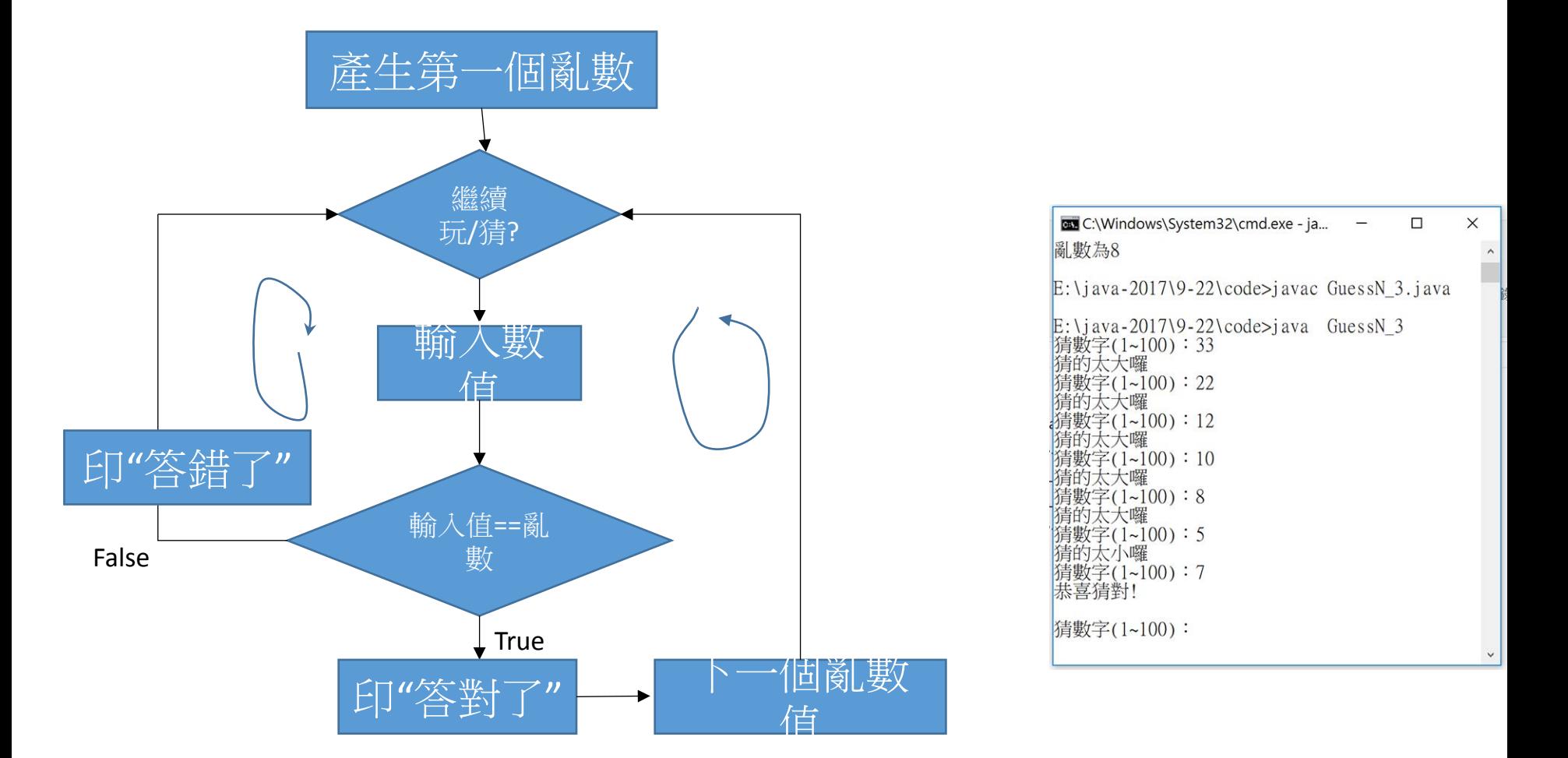

```
讓猜數字重複執
  行public class GuessN 2 \{public static void main(String[] args) {
   SecureRandom sr = new SecureRandom();
   Scanner input = new Scanner(System.in);
   int a = 0;
   int b = 0:
   a = sr.nextInt(100)+1;
   System.out.print("猜數字(1~100):");
   b = input.nextInt();
   if (a! = b) { //nested if
       if (a > b)System.out.println("猜的太小囉\n");
       else
          System.out.println("猜的太大囉\n");
       System.out.println("亂數為"+a);
       1 / \iintelse
       System.out.println("恭喜猜對!");
       1/ main
1/(class)
```

```
public class GuessN 3 {
  public static void main(String[] args) {
```

```
SecureRandom sr = new SecureRandom();Scanner input = new Scanner(System.in);
```

```
int a = 0;
   int b = 100:
   a = sr.nextInt(100)+1;\text{while } (b>0) {
    System.out.print("猜數字(1~100):");
    b = input.nextInt();
    if (a! = b) { //nested if
        if (a > b)System.out.println("猜的太小囉");
        else
           System.out.println("猜的太大囉");
        //System.out.println("亂數為"+a);
         \frac{1}{2} //if
    else {
        System.out.println("恭喜猜對!\n");
        a = sr.nextInt(100)+1;
       <del>//while</del>
         \frac{1}{\tan \theta}\frac{1}{\csc}
```
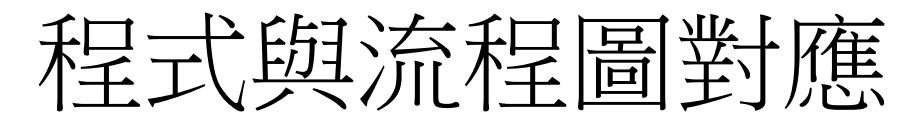

```
public class GuessN 3 {
 public static void main(String[] args) {
```

```
SecureRandom sr = new SecureRandom();Scanner input = new Scanner(System.in);
```

```
int a = 0:
int b = 100;
a = sr.nextInt(100)+1;while (b>0) {
 System.out.print("猜數字(1~100):");
 b = input.nextInt();if (a! = b) { //nested if
     if (a > b)System.out.println("猜的太小囉");
     else
        System.out.println("猜的太大囉");
     //System.out.println("亂數為"+a);
     \frac{1}{2} //if
 else {
     System.out.println("恭喜猜對!\n");
     a = sr.nextInt(100)+1;\frac{1}{\sqrt{w}}hile
     \frac{1}{\tan \theta}
```
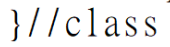

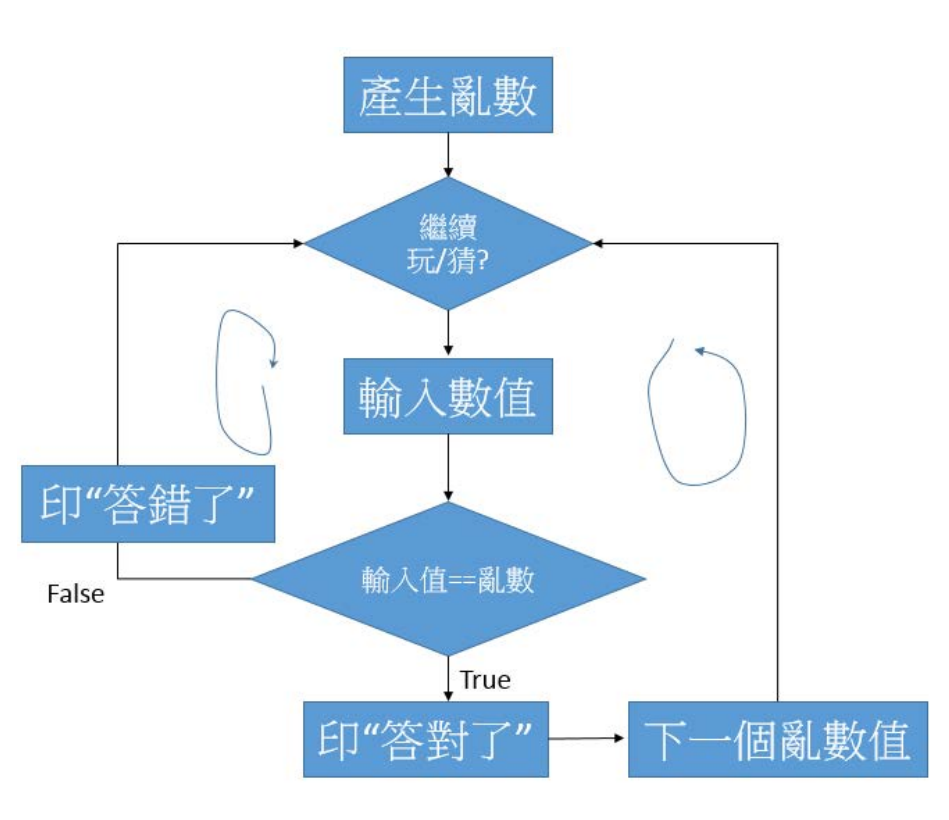

import java.security.SecureRandom;

import java.util.Scanner;

public class GuessN\_3 {

public static void main(String[] args) {

SecureRandom sr = new SecureRandom();

Scanner input = new Scanner(System.in);

int  $a = 0$ ;

int  $b = 0$ ;

 $a =$ sr.nextlnt $(100)+1$ ;

#### while (b>0) {

System.out.print("猜數字(1~100):");

 $b = input.nextInt();$ 

if  $(a|= b)$  { //nested if

if  $(a > b)$ 

System.out.println("猜的太小囉");

else

System.out.println("猜的太大囉");

} //if

#### else {

System.out.println("恭喜猜對!\n");

 $a =$  sr.nextlnt(100)+1;

}//else

}//while

}//main

# 迴圈會執行? Why?

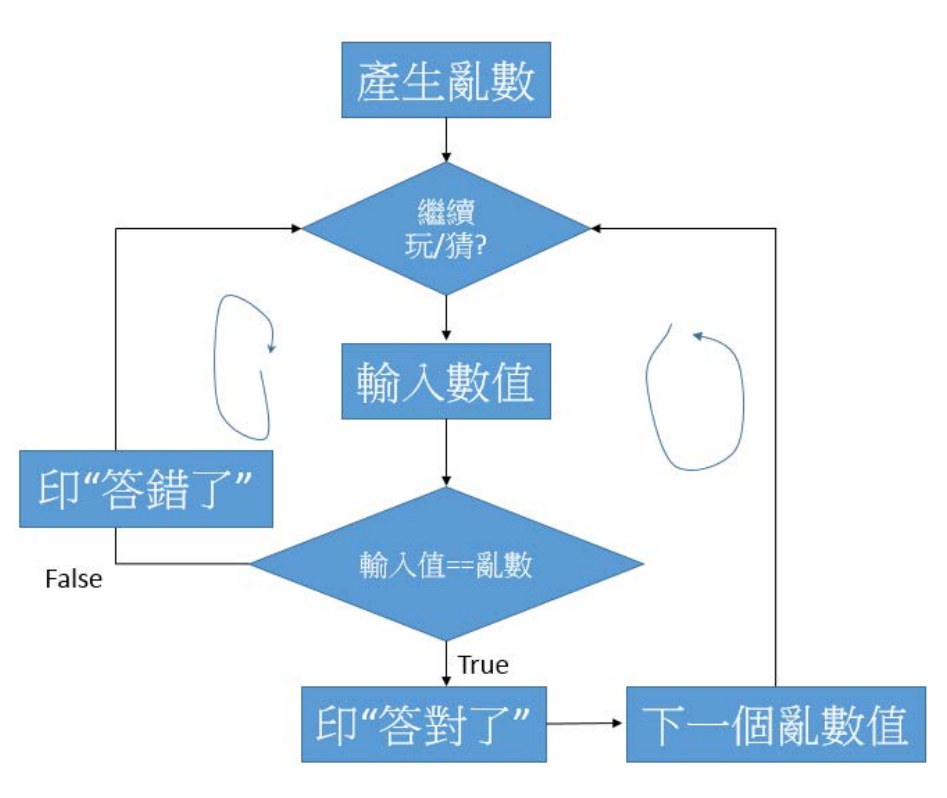

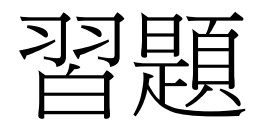

- 習題1:輸入矩形長、寬(整數)資料,求面積及邊長、判 斷為正方形或長方形,但須能重複執行,直到長或寬 輸入為<=0
	- 正方形或長方形條件?
	- 如何解決? 請規畫其過程 (解法)且畫流程圖
- •習題2:輸入民國幾年,判斷該年是閏 年或平年,須能重複執行,直到輸入 年份為<=-100